# Data Quality Check for QMS

Each quarter some of the leadership at your organization and your Strategic Consultant, gather to review the performance progress and share community insights. Across the community, we are looking to ensure that these conversations are as productive as possible, focused around discussing the results of the Quarterly Management Scorecard, and community insights. The Quarterly Management Scorecard (QMS) is run on the 21<sup>st</sup> day (or next weekday if 21st falls on a weekend) of each month following quarter end.

Prior to this date, System Administrators should login to the Fundraiser Performance Management platform and validate all data that will populate in the QMS report. This document demonstrates where the data on each page of the QMS (screenshots of QMS sections for examples) can be validated in the FPM platform. Our hope is that by validating some of the data points outlined below, the Quarterly Review meeting time can be maximized for these purposes.

We are committed to resolving any data issues you identify in this process. Please contact Businessconsulting@blackbaud.com or Support.bl ackbaud.com with questions or concerns about the data in the FPM platform or the QMS report.

## Advancement Executive Summary:

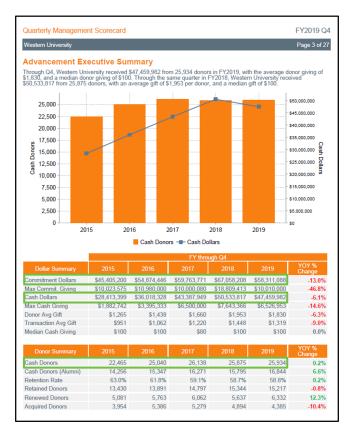

Validate the overall donors and dollars raised by your institution during the period of your upcoming scorecard.

Confirm the overall Commitment Dollars, Cash Dollars, and Cash Donors match what you would expect to see for the current fiscal year and each of the previous four fiscal years.

Log in to the platform, navigate to Advancement > Operating Reports, and set the Measurement to Cash.

Make sure all School/Units and Primary Relationship Types are selected.

In the Overall Performance Summary viewport, confirm that Total Donors and Total Giving reflect what you would expect to see in internal reports.

|                                                                                                    | ince Management                                                                         | Advancement                                                                                                    | - Anni                                                                                                    |                                                                                                    | • I•iajoi                                                                                 | r Giving 🔻                                                                                                    | Target                                                                     |                                                                                                    | rol Panel 🔻                                                                                                    |
|----------------------------------------------------------------------------------------------------|-----------------------------------------------------------------------------------------|----------------------------------------------------------------------------------------------------|----------------------------------------------------------------------------------------------------|----------------------------------------------------------------------------------------------------|-------------------------------------------------------------------------------------------|----------------------------------------------------------------------------------------------------|----------------------------------------------------------------------------|----------------------------------------------------------------------------------------------------|----------------------------------------------------------------------------------------------------|
| Filted Year to Date       Report Library       Type(a)         17 of 17 selected       9 of 9 selected         17 of 17 selected       9 of 9 selected         Overall Performance Summary         Key Measurement       FYTD 2016         FYTD 2015       FYTD 2017       FYTD 2018       FYTD 2020       Unit Change       % Change         Total Donors       3.442       3.422       3.536       3.2244       3.442       184       5.7%         Total Giving       52.745.064       54.245.148       52.525.258       53.006.159       52.133.063       (\$873.096)       -29.0%         Average Giving       Prist for to Date       Commitment       12.448       5.649       42.45.148       52.525.558       53.006.159       52.133.065       (\$20.01       32.648         Madimum Contribue       Filed Terris Date       Commitment       12.448       54.649       42.45.148       52.525.558       53.055.04       140.78       54.649       54.649       54.649       54.649       54.649       54.649       54.649       54.649       54.649       54.649       54.649       54.649       54.649       54.649       54.649       54.649       54.649       54.649       54.649       54.649       54.649 <td< th=""><th></th><th>Operating Re</th><th>ports</th><th></th><th></th><th></th><th></th><th></th><th></th></td<>                                                                                                    |                                                                                         | Operating Re                                                                                                    | ports                                                                                                    |                                                                                                    |                                                                                           |                                                                                                    |                                                                            |                                                                                                    |                                                                                                    |
| Field Verr to Date         Report Library           School/Unit         Type(s)           17 of 17 selected         9 of 9 selected<br>Overall Performance Summary<br>Key Measurement PYTD 2016 PYTD 2017 PYTD 2018 PYTD 2019 PYTD 2020 Unit Change % Change Total Giving S2,745,064 54,245,148 52,525,528 53,006,159 52,133,063 (\$973,096) -29,054 Average Giving Maximum Contribute Retained Donors Retention Rate Overall Performance Sum Period Key Measurement Price Sum S2,244 S2,527 S2,525,528 S3,006,159 S2,133,063 S2,735,04 S1,25 S2,133,05 S2,133,05 S2,133, | Period                                                                                  | Campaign Re                                                                                                    | porting                                                                                                    |                                                                                                    |                                                                                           |                                                                                                    |                                                                            | h.u                                                                                                    |                                                                                                    |
| I 7 of 17 selected         9 of 9 selected           Overall Performance Summary         Image: Selected           Rey Measurement         FYTD 2016         FYTD 2017         FYTD 2019         FYTD 2020         Unit Change         % Change           Total Donors         3.442         3.422         3.536         3.244         3.442         184         5.7%           Total Giving         52.745.064         54.245.148         52.525.258         53.006.159         52.133.063         (\$873.096)         -29.0%           Average Giving         Frace the rab Dear Control Control Contrel Contrel Control Control Control Control Contrel Control Cont                                                                                                    |                                                                                         | Report Library                                                                                                    | у                                                                                                    |                                                                                                    | •                                                                                         |                                                                                                    |                                                                            | all VI                                                                                                    | EWPORTS                                                                                                    |
| Key Measurement         FYTD 2016         FYTD 2017         FYTD 2018         FYTD 2019         FYTD 2020         Unit Change         % Change           Total Donors         3.442         3.452         3.536         3.244         3.423         184         5.7%           Total Giving         52.745,064         54.245,148         52.55,258         53.006,159         52.133.063         (\$873.096)         -29.0%           Average Giving         50.00         51.44         50.00         50.33         56.33         56.33         56.33         56.33         56.33         56.33         56.33         56.33         56.33         56.33         56.33         56.33         56.33         56.33         56.33         56.33         56.33         56.33         56.33         56.33         56.33         56.33         56.33         56.33         56.33         56.33         56.33         56.33         56.33         56.33         56.33         56.33         56.33         56.33         56.33         56.33         56.33         56.33         56.33         56.33         56.33         56.33         56.33         56.33         56.33         56.33         56.33         56.33         56.33         56.33         56.33         56.33         56.33                                                                                                    |                                                                                         |                                                                                                    |                                                                                                    | p Type(s)                                                                                                    |                                                                                           |                                                                                                    |                                                                            |                                                                                                    |                                                                                                    |
| Key Measurement         PYTD 2016         PYTD 2017         PYTD 2018         PYTD 2019         PYTD 2020         Unit Change         % Change           Total Donors         3.442         3.422         3.536         3.244         3.428         184         5.7%           Total Giving         \$2.745,064         \$4.245,148         \$2.525,258         \$3.006,159         \$2.133,063         \$873,096)         -29.0%           Average Giving         Conc         \$1.230         \$2.14         \$2.243         \$4.265         \$2.133,063         \$873,096)         -29.0%           Median Giving         Conc         \$1.255         \$5.3         \$2.733         \$2.730         \$2.740,01         \$2.745           Maximum Contribution         Recarrences         Conmitment         \$7.741         \$2.140         \$2.140         \$2.140         \$2.140         \$2.140         \$2.140         \$2.140         \$2.140         \$2.140         \$2.140         \$2.140         \$2.140         \$2.140         \$2.140         \$2.140         \$2.140         \$2.140         \$2.140         \$2.140         \$2.140         \$2.140         \$2.140         \$2.140         \$2.140         \$2.140         \$2.140         \$2.140         \$2.140         \$2.140         \$2.140         \$2.140         \$2.140<                                                                                                    | 17 of 17 selected                                                                       | • 90                                                                                                    | of 9 selected                                                                                                    |                                                                                                    |                                                                                           |                                                                                                    |                                                                            |                                                                                                    |                                                                                                    |
| Total Giving         52,75,064         54,245,148         52,75,258         53,006,159         52,133,063         (\$27,00)         -29,094           Average Giving         Fried         Control         Control         Contr                                                                                                    |                                                                                         |                                                                                                    | -                                                                                                    | FYTD 201                                                                                                    | 8 FYTD 2                                                                                  | 2019 FYT                                                                                                    | D 2020                                                                     | Unit Change                                                                                                    |                                                                                                    |
| Keyrage Giving<br>Median Giving         File         File         <                                                                                                    |                                                                                         |                                                                                                    |                                                                                                    |                                                                                                    |                                                                                           |                                                                                                    |                                                                            | 0                                                                                                    |                                                                                                    |
| Median Giving<br>Madinum Contribution         Median Giving<br>Nameworksetienskink Typeloi<br>9 of 9 steams         Masserement<br>Cash         Schwitzburg<br>12 July 2005         Masserement<br>12 July 2005         Masserement<br>22 July 2005         Masserement<br>23 July 2005         Masserement<br>23 J                                                                                                    | Total Donors                                                                            | <u>3.442</u>                                                                                                    | <u>3.427</u>                                                                                                    |                                                                                                    | <u>i36</u>                                                                                | 3.244                                                                                                    | <u>3.428</u>                                                               |                                                                                                    | 4 5.79                                                                                                    |
| Median Giving         Future Teams Data         Cash         37 Januari         Average Data         Average Data         Average Data         Average Data         Average Data         Average Data         Average Data         Average Data         Average Data         Average Data         Average Data         Statistics         Average Data         Statistics         Average Data         Statistics         Average Data         Statistics         Average Data         Statistics         Average Data         Statistics         Average Data         Statistics         Statistics         Statistics         Average Data         Statistics         Statistics                                                                                                    |                                                                                         |                                                                                                    |                                                                                                    | 3.5                                                                                                    |                                                                                           |                                                                                                    |                                                                            | 184                                                                                                    |                                                                                                    |
| Maximum Contribution         Primary Relationship Type(1)         Cash         Cash         Cas                                                                                                    | Total Giving                                                                            | \$2,745,064                                                                                                    | \$4,245,148                                                                                                    | \$2,525,2                                                                                                    | \$3,00                                                                                    | 06,159 <b>\$</b> 3                                                                                                    | 2,133,063                                                                  | 184                                                                                                    | ) -29.09                                                                                                    |
| Retained Donors         Overall Performance Sum         Prodge         Product         Product                                                                                                    | Total Giving<br>Average Giving                                                          | \$2,745,064<br>\$700<br>Period                                                                                                    | \$4,245,148<br>\$1,220<br>Measu                                                                                                    | \$2,525,2<br>srement                                                                                                    | 158 \$3,00                                                                                | 06,159 \$2<br>\$027<br>tool/Unit                                                                                                    | 2,133,063                                                                  | 184<br>(\$873,096                                                                                                    | ) -29.09                                                                                                    |
| Overall Performance sum         Performance sum         Pe                                                                                                    | Total Giving<br>Average Giving<br>Median Giving                                         | \$2,745,064<br>\$700<br>Period<br>Riscal Year to Date                                                                                                    | \$4,245,148<br>\$4,245,148<br><u>\$4,226</u><br>Meess                                                                                                    | \$2,525,2<br>s2,525,2                                                                                                    | 158 \$3,00                                                                                | 06,159 \$2<br>\$027<br>tool/Unit                                                                                                    | 2,133,063                                                                  | 184<br>(\$873,096                                                                                                    | ) -29.09                                                                                                    |
| Total Downs         16,229         17,292         17,224         19,165         20,228         15,563         15,673         12,784           Total Gwing         523,384,418         529,892,443         523,553,56         544,552,152         556,100.100         533,557,448         136,776           Average Gwing         51,394         51,306         51,425         51,208         52,000         51,922         118,86           Madam Gwing         580         56,776         51,000,000         51,976         51,000,000         51,976         51,000,000         51,976         52,020,000         51,976         52,252         33,98           Mazimum Combination         51,395,333         56,470,472         53,000,000         51,976         51,976         52,976         52,776           Retained Downs         59,282         10,253         11,169         12,249         12,279         660         5,776                                                                                                    | Total Giving<br>Average Giving<br>Median Giving<br>Maximum Contribut                    | \$2,745,064<br>\$700<br>Period<br>Fiscal Year to Date<br>Primary Relationship Typ                                                                                                    | \$4,245,148<br>\$4,245,148<br>Measure<br>(Cash<br>re(s)<br>Cash<br>re(s)<br>Cash<br>re(s)                                                                                                    | 2 3.5<br>\$2,525,2<br>arement                                                                                                    | 158 \$3,00                                                                                | 06,159 \$2<br>\$027<br>tool/Unit                                                                                                    | 2,133,063                                                                  | 184<br>(\$873,096                                                                                                    | ) -29.09                                                                                                    |
| Tetar Giving         \$33,385,418         \$194,892,443         \$125,256,516         \$24,552,122         \$58,106,100         \$33,357,048         \$136,76           Average Giving         \$13,394         \$15,400         \$11,425         \$12,130         \$31,300         \$13,357,1048         \$13,857,1048         \$14,859,1049         \$13,857,1048         \$14,859,1049         \$13,857,1048         \$13,857,1048         \$14,859,1049         \$13,857,1048         \$14,859,1049         \$13,857,1048         \$14,859,1049         \$13,857,1048         \$14,859,1049         \$13,857,1048         \$14,859,1049         \$13,857,1048         \$14,859,1049         \$13,857,1048         \$14,859,1049         \$14,859,1049         \$14,859,1049         \$14,859,1049         \$14,859,1049         \$14,859,1049         \$14,859,1049         \$14,859,1049         \$14,859,1049         \$14,859,1049         \$15,859,1049         \$12,859,1049         \$12,859,1049         \$12,859,1049         \$12,859,1049         \$12,859,1049         \$12,859,1049         \$12,859,1049         \$12,859,1049         \$12,859,1049         \$12,859,1049         \$12,859,1049         \$12,859,1049         \$12,859,1049         \$12,859,1049         \$12,859,1049         \$12,859,1049         \$12,859,1049         \$12,859,1049         \$12,859,1049         \$12,859,1049         \$12,859,1049         \$12,859,1049         \$12,859,1049         \$12,859,1049                                                                                                    | Total Giving<br>Average Giving<br>Median Giving<br>Maximum Contribut<br>Retained Donors | \$2,745,064<br>\$2,700<br>Period<br>Fiscal Year to Date<br>Primary Relationship Typ<br>9 of 9 selected                                                                                                    | \$4,245,148<br>\$4,245,148<br>* Casi<br>* Casi<br>* Corr<br>* Corr                                                                                                    | s2,525,2<br>s2,525,2<br>reement<br>h<br>h                                                                                                    | 158 \$3,00                                                                                | 06,159 \$2<br>\$027<br>tool/Unit                                                                                                    | 2,133,063                                                                  | 184<br>(\$873,096                                                                                                    | ) -29.09<br>) 22.09<br>WPORTS 9                                                                                                    |
| Average Gwing         \$1,304         \$1,680         \$1,425         \$1,281         \$2,600         \$1,522         118,36           Mediana Gwing         \$10         \$175         \$100         \$75         \$100         \$253         \$334           Maximum Contribution         \$33,363,33         \$64,370,472         \$35,060,000         \$19,493,51         \$14,454,258         \$22,46           Retained Donors         \$2,892         \$10,723         \$11,164         \$12,260         \$12,723         \$64,000,471                                                                                                    | Total Giving<br>Average Giving<br>Median Giving<br>Maximum Contribut<br>Retained Donors | \$2,745,064<br>\$700<br>Period<br>Riscal Year to Date<br>Primary Relationship Typ<br>9 of 9 selected<br>Overall Performant                                                                                                    | \$4,245,148<br>\$4,245,148<br>\$1,226<br>(cast<br>re(s)<br>Cor<br>nce Sum Plet                                                                                                    | s \$2,525,2<br>s \$2,525,2<br>s s s s s s s s s s s s s s s s s s s                                                                                               | 258 \$3,00                                                                                | 06,159 \$2<br>\$037<br>teo//Unit<br>7.044                                                                                                    | 2,133,063<br>5612                                                          | 184<br>(\$873,096<br>(\$204                                                                                                    | ) -29.09<br>WPORTS                                                                                                    |
| Median Gluring         \$30         \$75         \$10         \$55         \$3.3%           Maximum Contribution         \$3.3%,533         \$64.470,472         \$55.050,000         \$1.965.519         \$18.447.81         \$16.442,428         \$22.4%           Retained Donors         \$2.689         10.258         \$1.166         \$1.2040         \$2.220         6600         \$.7%                                                                                                    | Total Giving<br>Average Giving<br>Median Giving<br>Maximum Contribut<br>Retained Donors | S2,745,064<br>S2,745,064<br>Period<br>Fiscal Year to Date<br>Primary Relationship Typ<br>Ø of 9 selected<br>Overall Performan<br>Key Measurement                                                                                | \$4,245,148<br>\$4,245,148<br>\$4,245,148<br>\$4,245,148<br>Casi<br>te(s)<br>Casi<br>Cor<br>nce Sum Plete<br>FYTD 2015                                                                                                    | 2.5         3.5           3.5         \$2,525,2           a         \$7.5           b         h           nmiltment         dge           FYTD 2016         \$7.5 | 258 \$3,00                                                                                | 06,159 52<br>0007<br>000/Unit<br>7 of the second                                                                                                    | ×                                                                          | 184<br>(\$873,096<br>(\$204<br>(\$204<br>(\$204)<br>(\$204)<br>(\$204)<br>(\$204)<br>(\$204)<br>(\$204)<br>(\$204)<br>(\$204)<br>(\$204)<br>(\$204)<br>(\$204)<br>(\$204)<br>(\$204)<br>(\$204)<br>(\$205)<br>(\$205)<br>(\$20 | ) -29.09<br>20.09<br>WPORTS B<br>20.09<br>20.09<br>20 |
| Maximum Contribution         \$3,395,333         \$6,470,472         \$3,5050,000         \$1,986,519         \$18,434,781         \$16,436,263         \$22,48           Retained Donors         \$5,552         \$10,735         \$11,146         \$12,049         \$22,720         690         \$7,76                                                                                                    | Total Giving<br>Average Giving<br>Median Giving<br>Maximum Contribut<br>Retained Donors | 52,745,064<br>Frid<br>Facil Year to Date<br>Primary Relationship Typ<br>9 of 9 selected<br>Overall Performan<br>Key Measurement<br>Total Donors                                                                                 | \$4,245,148<br>\$4,245,148<br>\$4,245,148 \$4,245,148<br>\$4,245,148<br>\$4,245,148 \$4,245,148<br>\$4,245,148<br>\$4,245,148 \$4,245,148<br>\$4,245,148<br>\$4,245,148 \$4,245,148<br>\$4,245,148 \$4,245,148<br>\$4,245,148 \$4,245,148<br>\$4,245,148 \$4,245,148<br>\$4,245,148 \$4,245,148<br>\$4,245,148 \$4,245,148<br>\$4,245,148 \$4,245,148<br>\$4,245,148 \$4,245,148<br>\$4,245,148 \$4,245,148<br>\$4,245,148 \$4,245,148<br>\$4,245,148 \$4,245,148<br>\$4,245,148 \$4,245,148 \$4,245 | 2 2.525,2                                                                                                    | 158 \$3,00                                                                                | 06,159 \$2<br>0077<br>1000/Unit<br>7,041 Ares<br>1000<br>FYTD 2018<br>19,165                                                                                                    | 2,133,063<br>\$600<br>•<br>•<br>•                                          | 184<br>(\$873.096<br>(\$204<br><b>a</b> vie<br>Unis Change<br>1.563                                                                                                    | ) -29.09<br>22.09<br>WPORTS 9<br>4<br>5<br>6<br>6<br>6<br>8.2%                                                                                                    |
| Retained Donors 9.962 10.758 11.146 12.040 12.730 690 5.7%                                                                                                    | Total Giving<br>Average Giving<br>Median Giving<br>Maximum Contribut<br>Retained Donors | S2,745,064<br>S2,745,064<br>Final Year to Date<br>Primary Relationship Type<br>Second<br>Overall Performant<br>Key Measurement<br>Total Donors<br>Total Gwing                                                                   | \$4,245,148<br>\$4,245,148<br>\$1 200<br>Cast<br>re(s)<br>Cor<br>nce Sum Plet<br>Prytp 2015<br>16,729<br>\$23,385,418                                                                                                    | 2 3.6<br>52,525,7<br>wrement<br>h.h<br>h<br>pytp 2016<br>12,792<br>529,892,443                                                                                    | 158 \$3,00<br>144<br>5ch<br>FYTD 2017<br>127,724<br>\$25,736,536                          | 06,159 \$2<br>00,159 \$2<br>00,170<br>00,170<br>00,159<br>FYTD 2018<br>19,165<br>\$24,552,132                                                                                                    | EYTD 2019<br>20,728<br>20,728<br>20,728<br>20,728<br>20,728                | 184<br>(\$873,096<br>(\$20,4<br>(\$20,4<br>(\$20,4)<br>(\$20,4)(\$20,4)(\$20,4)(\$20                                                                                                    | ) -29.09<br>WPORTS 9<br>% Change 8.2%<br>136.7%                                                                                                    |
|                                                                                                    | Total Giving<br>Average Giving<br>Median Giving<br>Maximum Contribut<br>Retained Donors | S2,75,064<br>From Period<br>Period<br>Period Performant<br>Primary Relationship Typ<br>9 of 9 seleccel<br>Overall Performant<br>Key Messurement<br>Total Donors<br>Total Donors<br>Total Donors<br>Merage Giung<br>Median Giung | \$4,245,148<br>\$4,245,148<br>\$4,128<br>\$5,1384<br>\$4,138 \$4,139<br>\$4,139<br>\$4,139<br>\$4,139                                                                                                    | 2 3.2<br>3 \$2,525,2<br>rement<br>h<br>h<br>PYTD 2016<br>17,792<br>529,992,443<br>\$1,680<br>\$75                                                                 | 158 \$3,00<br>144<br>FYTD 2017<br>12,724<br>525,258,386<br>\$1,425<br>\$200               | 06,159         \$2           \$0077         \$2           \$0077         \$2           \$0077         \$2           \$0077         \$2           \$0077         \$2           \$10010         \$2           \$12018         \$2           \$12018         \$2           \$12018         \$2           \$12018         \$2           \$12018         \$2           \$12018         \$2 | PYTD 2019<br>20.723<br>20.723<br>558,100,180<br>52,803<br>\$100            | 18/<br>(\$873,096<br>/************************************                                                                                                    | ) -29.09<br>27.09<br>WPORTS P<br>% Change<br>8.2%<br>136.7%<br>118.8%<br>23.3%                                                                                                    |
|                                                                                                    | Total Giving<br>Average Giving<br>Median Giving<br>Maximum Contribut<br>Retained Donors | S2.755.064<br>Evide<br>Ford Evide<br>Prival Restanchis typ<br>9 of 9 stocad<br>Overall Performant<br>Key Messurement<br>Total Donos:<br>Total Conog<br>Average Gring<br>Masimum Contribution                                    | S4.245.148<br>S4.245.148<br>C + 300<br>C                                                                                                    | 2 3.2<br>3 \$2,525,2<br>rement<br>h<br>h<br>FYTD 2016<br>127.292<br>\$28,992,443<br>\$73<br>\$6,470,472                                                           | 58 \$3,00<br>54<br>54<br>54<br>54<br>54<br>54<br>54<br>54<br>54<br>54<br>55<br>55,050,000 | 06,159 \$2<br>50,77<br>1000/Unit<br>FYTD 2018<br>19,155<br>\$24,552,132<br>\$1,281<br>\$73<br>\$1,988,319                                                                                                    | PYTD 2019<br>23.283<br>25.830<br>20.223<br>23.843<br>20.223<br>23.8434,781 | 184<br>(\$873,096<br>(\$204<br>(\$204<br>(\$204<br>(\$204<br>(\$204))<br>(\$204)<br>(\$204)(\$204)(\$204)(\$204)(\$         | <ul> <li>-29.0%</li> <li>-29.0%</li></ul>                                                                                                    |

| xecutive Summary  | Monthly G | Giving Summ | ary         |              |              |              |               | \$       |
|-------------------|-----------|-------------|-------------|--------------|--------------|--------------|---------------|----------|
| perating Reports  |           |             |             | Giving Per   | formance     |              |               |          |
| ampaign Reporting | Month     | FYTD 2016   | FYTD 2017   | FYTD 2018    | FYTD 2019    | FYTD 2020    | Unit Change   | % Change |
|                   | July      | \$2,196,116 | \$2,495,680 | \$2,410,474  | \$3,657,399  | \$3,498,119  | (\$159,279)   | -4.45    |
| eport Library     | August    | \$3,504,439 | \$3,448,439 | \$1,135,242  | \$5,523,788  | \$3,725,729  | (\$1.798.058) | -32.69   |
|                   | September | \$2,756,858 | \$3,491,870 | \$21,557,841 | \$953,276    | \$5,000,471  | \$4,047,194   | 424.69   |
|                   | October   | \$53,379    | \$37,947    | \$111,653    | \$691,342    | \$92,164     | (\$599,178)   | -86.79   |
|                   | Total     | \$8,510,793 | \$9,473,937 | \$25,215,211 | \$10,825,807 | \$12,316,485 | \$1,490,677   | 13.8     |
|                   |           |             |             | Donor Per    | formance     |              |               |          |
|                   | Month     | FYTD 2016   | FYTD 2017   | FYTD 2018    | FYTD 2019    | FYTD 2020    | Init Change   | % Change |
|                   | July      | 1.455       | 1.359       | 1.449        | 1.334        | 1.319        | -15           | -1.19    |
|                   | August    | 1.230       | 1.710       | 1.413        | 1.718        | 1.707        | -11           | -0.69    |
|                   | September | 1.687       | 2.007       | 2.323        | 2.409        | 2.583        | 174           | 7.29     |
|                   | October   | 214         | <u>360</u>  | <u>453</u>   | 712          | <u>320</u>   | -392          | -55.19   |

Portfolio Analysis:

For further validation, scroll down to the Monthly Giving Summary (still in Advancement > Operating Reports).

Confirm that Giving and Donors in each month reflect what you would expect to see in internal reports.

If additional validation is needed, please see the linked Data Request Guide here to view the guidelines for data coming over into FPM. For this specific section please refer to your organization's 2.1 Donor Transaction History file, to check for any variability in the data you are expecting to see in FPM.

Confirm that each portfolio has the correct number of Primary Household Assignments.

Confirm that each Peer Group has the correct officers included.

| Quarterly Management Scorecard | FY2018 Q4    |
|--------------------------------|--------------|
| Western University             | Page 4 of 27 |
| Portfolio Analysis             |              |

The following table(s) compare the composition and hygiene of officer portfolios based on MG EVI relative to their peer group using the range, average, and median MG EVI of their primary assigned prospects. Portfolio Size: Reeher recommends churn of discovery prospects while maintaining portfolios of 120-150 households.

Portiolio size, reener recomments crum or uscovery prospects while maintaining portions or 120-150 notaerious. Portfolio Composition: Reeher recommends an average MG EVI score of 95 or greater and a median MG EVI of 97 or greater in officer portfolios.

### Peer Group: College & Unit

| Officer            | # Primary<br>Household<br>Assignments | # With<br>MG EVI | Min MG<br>EVI | Max MG<br>EVI | Average<br>MG EVI | Median<br>MG EVI |
|--------------------|---------------------------------------|------------------|---------------|---------------|-------------------|------------------|
| Bea Tsiominas      | 126                                   | 99               | 80            | 99            | 95                | 97               |
| Brandon Hesse      | 102                                   | 100              | 80            | 99            | 96                | 98               |
| Daniel Thompson    | 38                                    | 29               | 89            | 99            | 97                | 99               |
| David Cartuyrelles | 107                                   | 98               | 80            | 99            | 96                | 98               |
| Donald Lehr        | 59                                    | 59               | 83            | 99            | 96                | 97               |
| James Webb         | 1                                     | 1                | 84            | 84            | 84                | 84               |
| Joseph Daley       | 114                                   | 99               | 81            | 99            | 97                | 99               |
| Kevin Fogelson     | 136                                   | 7                | 85            | 99            | 94                | 94               |
| Larry Reardon      | 34                                    | 28               | 86            | 99            | 97                | 98               |
| Linda Clenney      | 132                                   | 122              | 80            | 99            | 96                | 98               |
| Nancy Engle        | 197                                   | 195              | 21            | 99            | 95                | 98               |
| Opal McClain       | 125                                   | 108              | 80            | 99            | 97                | 99               |
| Paulette Sonnega   | 168                                   | 168              | 80            | 99            | 95                | 97               |
| Richard Kroeger    | 107                                   | 77               | 80            | 99            | 95                | 98               |
| Robert Henderson   | 103                                   | 94               | 85            | 99            | 98                | 99               |
| Robin Hodell       | 90                                    | 49               | 81            | 99            | 95                | 96               |
| Rohit Powell       | 49                                    | 41               | 87            | 99            | 96                | 98               |
| Sarah Olds         | 9                                     | 9                | 91            | 99            | 96                | 97               |
| Shawn Vranesic     | 100                                   | 85               | 91            | 99            | 98                | 98               |
| William Froehlich  | 73                                    | 51               | 17            | 99            | 93                | 99               |
| Overall            | 1,682                                 | 1,519            | 17            | 99            | 96                | 98               |

| ≡ Fundraiser Perl    | ormance Manageme          | nt Console         | Advancement 👻 | Annual Giving 🔻 | Major Giving 👻           | Targeter | Volunteer Network Fundraisin |
|----------------------|---------------------------|--------------------|---------------|-----------------|--------------------------|----------|------------------------------|
| Major Giving         |                           |                    |               |                 | Officer Performa         | ince     |                              |
| Officer Performance  | Officer:<br>Brandon Hesse | Assignr<br>• Prime | nent Type:    |                 | Prospect Assign          | ments    |                              |
| Prospect Assignments |                           |                    |               |                 | Proposals                |          |                              |
| Proposals            | Prospect Assi             | gnments            |               |                 | Contacts                 |          |                              |
| Contacts             | 144 💄 104                 | ff.                |               |                 |                          |          |                              |
| Officer Benchmarks   | Entity ID                 | A First Name       | 0   Last Name | 0 MG EVI 0      | Days Since Last Visit by | Anyone   | Prospect Rating(s)           |
|                      | 112297                    | Eugene             | Trine         | 99              | Not Visited              |          | Top Campaign 1000 Group      |
|                      | 122255                    | Anne               | Breving       | 99              | Not Visited              |          | Top Campaign 1000 Group      |
|                      | ► 140084 🛛 🕌              | Shirley            | Mirbach       | 99              | 277                      |          | Top Campaign 1000 Group      |
|                      | 140433                    | Edwin              | Bruno         | 99              | Not Visited              |          | Top Campaign 1000 Group      |
|                      | ► 144003                  | Kathy              | Yackee        | 93              | Not Visited              |          | Top Campaign 1000 Group      |
|                      | ► 148265 🛃                | Jeffrey            | Evans         | 94              | Not Visited              |          | Top Campaign 1000 Group      |
|                      | 151647                    | Jeanne             | Rentos        | 99              | Not Visited              |          | Top Campaign 1000 Group      |

| Manage Users                              |                                                  | Contract (1997)                |
|-------------------------------------------|--------------------------------------------------|--------------------------------|
| User Preferences                          | Peer Groups Search                               | Add New Peer Group             |
| Manage Users                              | Officer     Vist     Last   Email                | 0   Active 0   Peer Group      |
| Groups                                    | Not Classified                                   | 6 Officer(ii)                  |
| Profiles                                  | De Not Display<br>Display: No                    | 2 Officer(s) Edit              |
| Seats                                     | De Not Map<br>Display: No                        | 1 Officer(s) Edit              |
| Users                                     | Executive Leadership<br>Display: Yes             | 13 Officer(s) bdi              |
| Manage Platform                           | Leadership Annual Giving<br>Display: Ves         | 8 Officer(s) Edi               |
| Donor Discovery                           | Boyd                                             | Yes Leadership Annual Gving •  |
| Settings                                  | 5044272 Sandra Byrd                              | Yes Leadership Annual diving * |
| Volunteer Network<br>Fundraising Settings | 3107756 Jayne Harrison                           | Yes Leadership Annual Giving * |
|                                           | 5090842 J. Knight                                | Yes Leadership Annual Guing •  |
| Manage Customers                          | 5085316 James Nesbitt                            | Yes Leadership Annual Giving   |
|                                           | 5102339 Alipio Shebley brian,gindorff@reeher.com | Ves Leadership Annual Giving   |
|                                           | 3025396 Dalores Slater                           | Yes Leadership Annual Giving   |
|                                           | 4274970 James Wills                              | Yes Leadership Annual Giving   |
|                                           | Major Giving<br>Display, Yes                     | 8 Officer(s) Ed                |
|                                           | No Shew Officers<br>Display: No                  | 1 Officer(s) Ed                |
|                                           | Planned Giving                                   | 4 Officer(s) Edit              |

### Officer Visits:

Navigate to Major Giving > Prospect Assignments.

Select an officer and their primary assignment type in the page level filters.

Confirm the number of household assignments.

If additional validation is needed, please see the linked Data Request Guide here to view the guidelines for data coming over into FPM. For this specific section please refer to your organizations 3.5 *Portfolio Assignment (previously Assignment History) file*, to check for any variability in the data you are expecting to see in FPM

Navigate to Control Panel > Manage Users > Officer Peer Groups.

Confirm the correct officers are in each peer group by selecting the peer group.

Peer group adjustments can easily be made by selecting the dropdown in the right column.

Peer groups are a set of gift officers that have similar roles and should be evaluated as peers.

Validate the number of overall visits filed by your institution during the period of your upcoming scorecard.

Validate the number of visits filed by individual officers.

Officers should be required to enter all contact reports and proposals within 7 days following quarter end to allow for timely validation. *If it's not in the platform, it didn't happen!* 

#### Quarterly Management Scorecard

#### Page 10 of 27

FY2018 Q4

#### Western University Officer Visits

Officers at Western University made 1,883 visits to 1,535 unique individuals, with 55.8% of those entities being visited for the first time. By comparison, during FV2017 through Q4 officers made 1,611 visits with 55.8% entities being visited for the first time.

Based on Reeher research, highest performing officers record at least 120 visits annually including 40 first time visits to prospects with MG EVI of 95 or higher.

#### Overall Institution

|                    | FY2          | 2018 through        | Q4                      | FY2          | 017 through         | Q4                      |
|--------------------|--------------|---------------------|-------------------------|--------------|---------------------|-------------------------|
|                    | Total Visits | Entities<br>Visited | % Visited<br>First Time | Total Visits | Entities<br>Visited | % Visited<br>First Time |
| Western University | 1,883        | 1,535               | 55.8%                   | 1,611        | 1,290               | 55.8%                   |

#### Peer Group: College & Unit

|                    |                      |                              |              | 2018 through        | Q4                      | FY2          | 017 through         | Q4                      |
|--------------------|----------------------|------------------------------|--------------|---------------------|-------------------------|--------------|---------------------|-------------------------|
| Officer            | FY2018<br>Visit Goal | FY2018<br>First Time<br>Goal | Total Visits | Entities<br>Visited | % Visited<br>First Time | Total Visits | Entities<br>Visited | % Visited<br>First Time |
| Bea Tsiominas      | 100                  | 40                           | 37           | 37                  | 56.8%                   | 0            | 0                   | N/A                     |
| Brandon Hesse      | 100                  | 40                           | 0            | 0                   | N/A                     | 0            | 0                   | N/A                     |
| Daniel Thompson    | 100                  | 40                           | 31           | 31                  | 61.3%                   | 16           | 14                  | 64.3%                   |
| David Cartuyrelles | 100                  | 40                           | 42           | 42                  | 47.6%                   | 0            | 0                   | N/A                     |
| Donald Lehr        | 100                  | 40                           | 0            | 0                   | N/A                     | 0            | 0                   | N/A                     |
| James Webb         | 100                  | 40                           | 0            | 0                   | N/A                     | 0            | 0                   | N/A                     |
| Joseph Daley       | 100                  | 40                           | 0            | 0                   | N/A                     | 0            | 0                   | N/A                     |
| Kevin Fogelson     | 100                  | 40                           | 0            | 0                   | N/A                     | 0            | 0                   | N/A                     |
| Larry Reardon      | 100                  | 40                           | 5            | 4                   | 25.0%                   | 0            | 0                   | N/A                     |
| Linda Clenney      | 100                  | 40                           | 47           | 41                  | 36.6%                   | 33           | 30                  | 46.7%                   |
| Nancy Engle        | 100                  | 40                           | 82           | 82                  | 50.0%                   | 17           | 17                  | 47.1%                   |
| Opal McClain       | 100                  | 40                           | 81           | 60                  | 48.3%                   | 8            | 8                   | 0.0%                    |
| Paulette Sonnega   | 100                  | 40                           | 117          | 101                 | 55.4%                   | 8            | 8                   | 75.0%                   |
| Richard Kroeger    | 100                  | 40                           | 0            | 0                   | N/A                     | 0            | 0                   | N/A                     |
| Robert Henderson   | 100                  | 40                           | 25           | 25                  | 68.0%                   | 12           | 8                   | 87.5%                   |
| Robin Hodell       | 100                  | 40                           | 33           | 29                  | 72.4%                   | 0            | 0                   | N/A                     |
| Rohit Powell       | 100                  | 40                           | 0            | 0                   | N/A                     | 0            | 0                   | N/A                     |
| Sarah Olds         | 100                  | 40                           | 0            | 0                   | N/A                     | 0            | 0                   | N/A                     |
| Shawn Vranesic     | 100                  | 40                           | 52           | 41                  | 65.9%                   | 22           | 28                  | 64.3%                   |
| William Froehlich  | 100                  | 40                           | 76           | 58                  | 50.0%                   | 3            | 3                   | 33.3%                   |
| Overall            |                      |                              | 628          | 551                 | 53.7%                   | 119          | 116                 | 54.3%                   |

| Visit Compariso             | n by Offic        | er                               |                 | \$           |
|-----------------------------|-------------------|----------------------------------|-----------------|--------------|
|                             |                   |                                  | Visits Enti     | ties Visited |
| Permitted<br>Officers       | Total≑   Ne<br>Re | ew 🔶 🕴 Developing<br>lationships |                 | ips 🔶        |
| Mary Matson                 | <u>45</u>         | 11                               | <u>9</u>        | 26           |
| Bea Tsiominas               | <u>43</u>         | <u>17</u>                        | <u>12</u>       | 15           |
| Paulette Sonnega            | <u>38</u>         | 22                               | <u>18</u>       | 0            |
| Lee Ferri                   | <u>30</u>         | 11                               | <u>12</u>       | 9            |
| Nick Weller                 | <u>30</u>         | <u>14</u>                        | <u>12</u>       | 4            |
| Daniel McCune               | <u>29</u>         | <u>21</u>                        | 9               | 1            |
| Opal McClain                | <u>29</u>         | <u>13</u>                        | <u>6</u>        | <u>10</u>    |
| Robert Henderson<br>Overall | 23<br><u>555</u>  | 15<br><u>259</u>                 | 6<br><u>193</u> | 2 ×          |

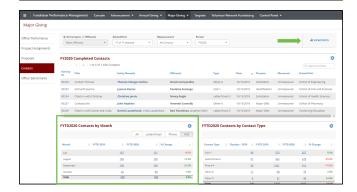

Proposals Submitted/Granted:

Navigate to Advancement > Executive Summary > Visit Comparison by Officer. (If this viewport is not on your dashboard, you may need to add it by selecting Viewports at the top right of the page.) Based on your organizations FPM subscription you may not have access to Executive Summary, if this is the case please navigate to Major Giving>Contacts> FYTD Visit Frequency viewport and use the officer page level filter at the top of the page to validate.

Confirm the total Visit numbers for individual officers and the overall institution.

For additional validation, navigate to Major Giving > Contacts > Contacts by Month.

You are also able to view and adjust your institution's definition of Visits at Control Panel > Manage Platform > Code Mapping > Contact Type. All contact reports with a Contact Type mapped to Visit will be included in your Visit totals.

For organizations *not* using Activity Center and looking for additional validation, please see the linked Data Request Guide here to view the guidelines for data is coming over into FPM. For this specific section please refer to your organizations *3.1a Activity History*.

Validate the number of Submitted proposals and number of dollars Granted by your institution and individual officers during the period of your upcoming scorecard.

Officers should be required to enter all contact reports and proposals within 7 days following quarter end to allow for timely validation. *If it's not in the platform, it didn't happen!* 

| Part Part Part Part Part Part Part Part                                                                                                    | Wieslem University                                                                                                    |                               |                                                                                                  |                           |                                                                                |                           |                                                                      |                           | Page 17 of 27                                                     | Western Liniuersity                                   |                                       |                                                         |                |              |               |                                        |                | Page 18 of 2 |
|----------------------------------------------------------------------------------------------------|----------------------------------------------------------------------------------------------------|-------------------------------|--------------------------------------------------------------------------------------------------|---------------------------|--------------------------------------------------------------------------------|---------------------------|----------------------------------------------------------------------|---------------------------|-------------------------------------------------------------------|-------------------------------------------------------|---------------------------------------|---------------------------------------------------------|----------------|--------------|---------------|----------------------------------------|----------------|--------------|
| <text><text>      The instant of the instant of t</text></text> |                                                                                                    | _                             |                                                                                                  |                           |                                                                                |                           |                                                                      |                           |                                                                   | increase of the state                                 |                                       |                                                         |                |              |               |                                        |                |              |
| increase of which which whi                                  |                                                                                                    |                               |                                                                                                  |                           |                                                                                |                           |                                                                      |                           |                                                                   |                                                       |                                       |                                                         |                |              |               |                                        |                |              |
| Nome         Nome         N                                                                                                    | Alestern University                                                                                                    | officers sub                  | mitted 672 prop                                                                                  | osals dur                 | ing FY2018 thro                                                                | aph Q4 for                | a total ask amor                                                     | int of \$1                | 51,642,545.                                                       | Peer Group: Dire                                      | ctors of De                           | relopment                                               |                |              |               |                                        |                |              |
|                                                                                                    |                                                                                                    |                               |                                                                                                  |                           |                                                                                |                           |                                                                      |                           |                                                                   |                                                       |                                       | FY2018 the                                              | ouch G4        |              |               | FY2017 the                             | wah G4         |              |
| Nome     Nome     Nom     Nome     Nome     Nome                                                                                                    |                                                                                                    | esearch, hig<br>al dollars on | hest performing<br>inled.                                                                        | officers :                | vabriet at least 21                                                            | proposale                 | at \$25,000 or g                                                     | reater w                  | rth at least                                                      | College .                                             | • 1                                   |                                                         |                | 3            |               |                                        |                |              |
| Number     Number     Number <td></td> <td></td> <td></td> <td></td> <td></td> <td></td> <td></td> <td></td> <td></td> <td></td> <td>Submitted</td> <td>Submitted</td> <td>Counted</td> <td></td> <td>Submitted</td> <td>Submitted</td> <td>santed</td> <td></td>                                                                                                    |                                                                                                    |                               |                                                                                                  |                           |                                                                                |                           |                                                                      |                           |                                                                   |                                                       | Submitted                             | Submitted                                               | Counted        |              | Submitted     | Submitted                              | santed         |              |
| Automatical         Automatical           initial         initial                                                                                                    |                                                                                                    |                               |                                                                                                  |                           |                                                                                |                           |                                                                      |                           |                                                                   |                                                       | 2                                     |                                                         | 0              |              | - 2           |                                        | 0              |              |
| Image: 1         Image: 1         Image: 2         Image: 2                                                                                                    | Overall Institution                                                                                                    |                               |                                                                                                  |                           |                                                                                |                           |                                                                      |                           |                                                                   | Overse                                                |                                       | 52,000,000                                              |                | 50           |               | 52,003,000                             |                |              |
| Note         Note         Note <th< td=""><td></td><td></td><td></td><td></td><td></td><td></td><td></td><td></td><td></td><td>Dava Carrow Dava</td><td></td><td></td><td></td><td></td><td></td><td></td><td></td><td></td></th<>                                                                                                    |                                                                                                    |                               |                                                                                                  |                           |                                                                                |                           |                                                                      |                           |                                                                   | Dava Carrow Dava                                      |                                       |                                                         |                |              |               |                                        |                |              |
| $\begin{array}{ c c c c c c c c c c c c c c c c c c c$                                                                                                    |                                                                                                    |                               | - S                                                                                              |                           |                                                                                |                           | - Sec. 1                                                             |                           | 5                                                                 | Peer Group. Lives                                     | ant reast                             |                                                         |                |              |               |                                        |                |              |
| Non-         Non-         Non- <th< td=""><td>Washingt Link and Bu</td><td></td><td></td><td>200</td><td>EC3 005 810</td><td>100</td><td>R 1 45 171 1 44</td><td>202</td><td></td><td></td><td></td><td></td><td></td><td></td><td></td><td></td><td></td><td></td></th<>                                                                                                    | Washingt Link and Bu                                                                                                    |                               |                                                                                                  | 200                       | EC3 005 810                                                                    | 100                       | R 1 45 171 1 44                                                      | 202                       |                                                                   |                                                       |                                       |                                                         |                |              |               |                                        |                |              |
| Set of the set of the set                                | man o many                                                                                                    | 17.4                          | 2121/042/142                                                                                     |                           | 200,000,000                                                                    | 2014                      | 2140,014,142                                                         |                           | 200,110,000                                                       | Officer                                               | taken and                             |                                                         |                |              | Sector Sector | Submitted 1                            | -              |              |
| Norm         Contraction         Contraction <thc< td=""><td></td><td></td><td></td><td></td><td></td><td></td><td></td><td></td><td></td><td>Erven Hans</td><td>14</td><td>\$4,088,000</td><td>9</td><td>\$2,263,000</td><td>7</td><td>\$1,383,000</td><td>3</td><td>\$538.0</td></thc<>                                                                                                    |                                                                                                    |                               |                                                                                                  |                           |                                                                                |                           |                                                                      |                           |                                                                   | Erven Hans                                            | 14                                    | \$4,088,000                                             | 9              | \$2,263,000  | 7             | \$1,383,000                            | 3              | \$538.0      |
| Visit         Visit         Visit <th< td=""><td></td><td></td><td></td><td></td><td></td><td></td><td></td><td></td><td></td><td>Overall</td><td>14</td><td>\$4,008,000</td><td>2</td><td>\$2,253,000</td><td></td><td>\$1,383,000</td><td></td><td>\$538.</td></th<>                                                                                                    |                                                                                                    |                               |                                                                                                  |                           |                                                                                |                           |                                                                      |                           |                                                                   | Overall                                               | 14                                    | \$4,008,000                                             | 2              | \$2,253,000  |               | \$1,383,000                            |                | \$538.       |
| Nome         Solution         Solution <th< td=""><td>reer onup. com</td><td>rye a oni</td><td></td><td></td><td></td><td></td><td></td><td></td><td></td><td></td><td></td><td></td><td></td><td></td><td></td><td></td><td></td><td></td></th<>                                                                                                    | reer onup. com                                                                                                    | rye a oni                     |                                                                                                  |                           |                                                                                |                           |                                                                      |                           |                                                                   |                                                       |                                       |                                                         |                |              |               |                                        |                |              |
| Name         Obs         Obs <thobs< th=""> <thobs< th=""></thobs<></thobs<>                                                                                                    |                                                                                                    |                               | Fr2018 thr                                                                                       | sigh Q4                   |                                                                                |                           | EY2017 this                                                          | eigh Q4                   |                                                                   | Peer Group: Exer                                      | cutive Direv                          | fors                                                    |                |              |               |                                        |                |              |
| Balance         St. March         St. March                                                                                                    |                                                                                                    | Samo                          | Saturded                                                                                         | -                         |                                                                                | administer of             | Submitted in                                                         |                           | Granted                                                           |                                                       |                                       | EY2018 IN                                               | auch (M        |              |               | EV2017.0x                              | anda CM        |              |
| Image Marcel         1         10.202         1         10.202         1         10.202         1         10.202         1         10.202         1         10.202         1         10.202         1         10.202         1         10.202         1         10.202         1         10.202         1         10.202         1         10.202         1         10.202         1         10.202         1         10.202         1         10.202         1         10.202         1         10.202         1         10.202         1         10.202         1         10.202         1         10.202         1         10.202         1         10.202         1         10.202         1         10.202         1         10.202         1         10.202         1         10.202         1         10.202         1         10.202         10.202         10.202         10.202         10.202         10.202         10.202         10.202         10.202         10.202         10.202         10.202         10.202         10.202         10.202         10.202         10.202         10.202         10.202         10.202         10.202         10.202         10.202         10.202         10.202         10.202         10.202                                                                                                    | Dea Talominas                                                                                                    | 26                            | \$5,734,460                                                                                      | 10                        | \$1,104,400                                                                    | 25                        | \$5,554,400                                                          | 10                        | \$1,104,400                                                       |                                                       |                                       |                                                         |                |              |               |                                        | -              |              |
| Data Decision         3         Difference         3         Difference         Difference         3         Difference                                                                                                    | Brandon Hesse                                                                                                    | 5                             | \$1,327,576                                                                                      | 5                         | \$1,237,576                                                                    | 5                         | \$1,327,578                                                          | 5                         | \$1,237,576                                                       |                                                       | Submitted                             | Submitted                                               | Granted        | Granted      | Submitted     | Submitted                              | Statist        | Granted      |
| District         0         District         0         District         District         District <thdistrit< th="">         Distrit         <thdistrict<< td=""><td></td><td></td><td></td><td>- 5</td><td>\$885,000</td><td>- 8</td><td></td><td>- 5</td><td></td><td></td><td>1</td><td></td><td>1</td><td></td><td>1</td><td></td><td>1</td><td></td></thdistrict<<></thdistrit<>                                                                                                    |                                                                                                    |                               |                                                                                                  | - 5                       | \$885,000                                                                      | - 8                       |                                                                      | - 5                       |                                                                   |                                                       | 1                                     |                                                         | 1              |              | 1             |                                        | 1              |              |
| mentode 1 10000 1 10000 0 1000 0 1000 0 10000 0 100000 0 10000 0 100000 0 100000 0 100000 0 100000 0 100000 0 100000 0 100000 0 100000 0 100000 0 100000 0 100000 0 100000 0 100000 0 100000 0 100000 0 100000 0 1000000                                                                                                    |                                                                                                    | 24                            |                                                                                                  | 17                        |                                                                                | 24                        |                                                                      | 17                        |                                                                   |                                                       | 15                                    |                                                         |                |              | 15            |                                        | 54             |              |
| Name         J         L         L <thl< th=""> <thl< th=""> <thl< th=""> <thl< th=""></thl<></thl<></thl<></thl<>                                                                                                    |                                                                                                    | 3                             |                                                                                                  | 0                         |                                                                                | 3                         |                                                                      | 0                         |                                                                   |                                                       | <u> </u>                              |                                                         |                |              | 5             |                                        | 4              |              |
| in Free 2 in The Sec. 2 in The Sec. 2 in T               |                                                                                                    | 0                             |                                                                                                  | 3                         |                                                                                | 0                         |                                                                      | 0                         |                                                                   | Jacqueine<br>Publishi                                 | 15                                    | \$650,501                                               | 15             | \$700,601    | 15            | \$650,501                              | 15             | \$700,       |
| bellower produce 2 i MANUE 2 i MANUE 2 i MAN               |                                                                                                    | 7                             |                                                                                                  | s                         |                                                                                | 7                         |                                                                      | S                         |                                                                   | James Zieleniewski                                    | 13                                    | \$4,145,425                                             | 5              | \$2,650,000  | 13            | \$4,145,425                            | 5              | \$2,650.0    |
| New Page         20         512:50:0         52:50:0         20:50:0         10:20:0         10:20:0         10:20:0         10:20:0         10:20:0         10:20:0         10:20:0         10:20:0         10:20:0         10:20:0         10:20:0         10:20:0         10:20:0         10:20:0         10:20:0         10:20:0         10:20:0         10:20:0         10:20:0         10:20:0         10:20:0         10:20:0         10:20:0         10:20:0         10:20:0         10:20:0         10:20:0         10:20:0         10:20:0         10:20:0         10:20:0         10:20:0         10:20:0         10:20:0         10:20:0         10:20:0         10:20:0         10:20:0         10:20:0         10:20:0         10:20:0         10:20:0         10:20:0         10:20:0         10:20:0         10:20:0         10:20:0         10:20:0         10:20:0         10:20:0         10:20:0         10:20:0         10:20:0         10:20:0         10:20:0         10:20:0         10:20:0         10:20:0         10:20:0         10:20:0         10:20:0         10:20:0         10:20:0         10:20:0         10:20:0         10:20:0         10:20:0         10:20:0         10:20:0         10:20:0         10:20:0         10:20:0         10:20:0         10:20:0         10:20:0         10:20:0         1                                                                                                    |                                                                                                    | 26                            |                                                                                                  |                           |                                                                                | 25                        |                                                                      |                           |                                                                   | Jean Young                                            | 11                                    | \$5,613,000                                             | 4              | \$110,200    | 11            | \$5,813,000                            | 4              | \$110.       |
| ngenčani predna na predna na predn               |                                                                                                    | 29                            |                                                                                                  |                           |                                                                                | 29                        |                                                                      |                           |                                                                   | Mary Mateon                                           | 41                                    | \$11,646,700                                            | 29             | \$7,642,060  | - 41          | \$11,646,760                           | 29             | \$7,642)     |
| hamia fangang 9 (1270) 1 (1270) 1 (12               |                                                                                                    |                               |                                                                                                  |                           |                                                                                |                           |                                                                      |                           |                                                                   | Mishael Hogan                                         | 1                                     | \$16,000                                                | 1              | \$98,220     | 1             | \$16,000                               | 1              | \$98,2       |
| Name Hologen         0         104/32         1         204/32         0         104/32         1         804/32         0         20/32         2         20/32         2         20/32         2         20/32         2         20/32         2         20/32         2         20/32         2         20/32         2         20/32         2         20/32         2         20/32         2         20/32         2         20/32         2         20/32         2         20/32         2         20/32         2         20/32         2         20/32         2         20/32         2         20/32         2         20/32         2         20/32         2         20/32         2         20/32         2         20/32         2         20/32         2         20/32         2         20/32         2         20/32         2         20/32         2         20/32         2         20/32         2         20/32         2         20/32         2         20/32         2         20/32         2         20/32         2         20/32         2         20/32         2         20/32         2         20/32         2         20/32         2         20/32         2                                                                                                    | Nancy Engle                                                                                                    |                               |                                                                                                  | 13                        |                                                                                | 21                        |                                                                      | 13                        |                                                                   |                                                       |                                       |                                                         |                |              | 24            | \$4,534,532                            | 13             | \$3,649,     |
| Matchington         S         Matchington         S         Matchington         S         Matchington         S         Matchington         S         Matchington         S         Matchington         S         Matchington         S         Matchington         S         Matchington         S         Matchington         S         Matchington         S         Matchington         Matchington         <                                                                                                    | Nancy Engle<br>Opel McClain                                                                                                    | 21                            |                                                                                                  |                           |                                                                                |                           |                                                                      |                           |                                                                   | Nick Weller                                           |                                       |                                                         |                |              |               |                                        |                | \$2,153,     |
| Man-Mark         I         Television         I         Television         I         Tele                                                                                                    | Nancy Engle<br>Opel McClain<br>Paulette Sonnega                                                                                              | 21                            | \$2,172,000                                                                                      |                           |                                                                                |                           |                                                                      |                           |                                                                   |                                                       |                                       | \$38,369,631                                            | 20             | \$3,726,631  |               |                                        |                | \$3,726,     |
| Martinet         0         EX2010         0         EX2010         0                                                                                                    | Nancy Engle<br>Opel McClain<br>Paulette Sonnega<br>Rishard Koeger                                                                            | 21<br>90<br>13                | \$2,172,000<br>\$814,237                                                                         |                           | \$698,237                                                                      | 13                        |                                                                      |                           |                                                                   |                                                       |                                       |                                                         |                |              |               |                                        |                | \$3,388,7    |
| Searchang         JP         Statut         II         Statut         II         Statut         III         Statut         III         Statut         IIII         Statut         IIIIIIIIIIIIIIIIIIIIIIIIIIIIIIIIIIII                                                                                                    | Narrey Engle<br>Opel McClain<br>Paulette Sonnega<br>Rishard Koeger<br>Robert Henderson                                                       | 21<br>96<br>13<br>54          | \$2,172,000<br>\$814,227<br>\$0,640,075                                                          |                           | \$498,237<br>\$3,007,976                                                       | 13<br>54                  | \$0,040,075                                                          |                           | \$3,807,976                                                       | Susan Zheng                                           | 22                                    |                                                         |                |              |               |                                        |                |              |
| Sime number         10         KUTMAD         20         KUTMAD         20         20         20         20         20         20         20         20         20         20         20         20         20         20         20         20         20         20         20         20         20         20         20         20         20         20         20         20         20         20         20         20         20         20         20         20         20         20         20         20         20         20         20         20         20         20         20         20         20         20         20         20 <td>Nancy Engle<br/>Opal McClain<br/>Paulatte Sonnega<br/>Richard Koeger<br/>Robert Henderson<br/>Robert Hendel</td> <td>21<br/>95<br/>13<br/>54<br/>8</td> <td>\$2,172,000<br/>\$814,237<br/>\$0,640,075<br/>\$109,164</td> <td>44</td> <td>\$498,237<br/>\$3,807,976<br/>\$109,954</td> <td>54<br/>8</td> <td>\$0,040,075<br/>\$109,164</td> <td>44<br/>8</td> <td>\$3,807,976<br/>\$109,954</td> <td>Susan Zheng</td> <td>22</td> <td></td> <td></td> <td></td> <td></td> <td></td> <td></td> <td>\$24,254,</td>                                                                                                    | Nancy Engle<br>Opal McClain<br>Paulatte Sonnega<br>Richard Koeger<br>Robert Henderson<br>Robert Hendel                                       | 21<br>95<br>13<br>54<br>8     | \$2,172,000<br>\$814,237<br>\$0,640,075<br>\$109,164                                             | 44                        | \$498,237<br>\$3,807,976<br>\$109,954                                          | 54<br>8                   | \$0,040,075<br>\$109,164                                             | 44<br>8                   | \$3,807,976<br>\$109,954                                          | Susan Zheng                                           | 22                                    |                                                         |                |              |               |                                        |                | \$24,254,    |
| Owner         20         Skultucht         21         Skultucht         98         Skultucht         98         Skultu                                                                                                    | Namcy Engle<br>Opel McClaim<br>Paulatte Sonnega<br>Richard Koeger<br>Robert Henderson<br>Rober Hodell<br>Rohit Powell                        | 21<br>53<br>54<br>5<br>52     | \$2,172,000<br>\$814,237<br>\$0,640,076<br>\$109,164<br>\$520,675                                | 44<br>8<br>10             | \$498,237<br>\$3,807,976<br>\$109,164<br>\$229,925                             | 54<br>8                   | \$0,640,078<br>\$109,164<br>\$520,675                                | 44<br>8<br>10             | \$3,807,976<br>\$109,154<br>\$229,825                             | Susan Zheng<br>Overall                                | 22<br>567                             | \$83,502,845                                            |                |              |               |                                        |                | \$24,254;    |
| Offset         Staffmet         Staffmet         Other         Staffmet         Staffmet                                                                                                    | Nancy Engle<br>Opel McCain<br>Paulette Sonnega<br>Rishard Koeger<br>Robert Henderson<br>Rober Hodell<br>Roht Powell<br>Shawe Wanesic         | 54<br>8<br>12<br>37           | \$2,172,000<br>\$814,237<br>\$0,640,075<br>\$109,164<br>\$520,675<br>\$24,490,187                | 44<br>8<br>10<br>30       | \$498,237<br>\$3,807,976<br>\$109,954<br>\$220,925<br>\$3,164,789              | 54<br>8<br>12<br>37       | \$0,040,078<br>\$109,164<br>\$520,675<br>\$24,490,107                | 44<br>8<br>10<br>30       | \$3,807,976<br>\$109,194<br>\$229,925<br>\$3,194,789              | Susan Zheng<br>Overall                                | 22<br>567                             | \$83,502,845                                            |                |              |               |                                        |                | \$24,254,1   |
| Common         Submeter         Submeter         <                                                                                                    | Nancy Engle<br>Opel McClain<br>Pasiette Sonnega<br>Robert Honderon<br>Robin Hodell<br>Sharen Nonesit<br>William Froehilch                    | 54<br>8<br>12<br>37<br>31     | \$2,172,000<br>\$854,237<br>\$0,640,075<br>\$109,164<br>\$520,675<br>\$24,490,107<br>\$4,173,463 | 44<br>8<br>10<br>30<br>22 | \$498,237<br>\$3,007,976<br>\$100,164<br>\$220,925<br>\$3,164,769<br>\$575,804 | 54<br>8<br>12<br>37<br>31 | \$0,040,078<br>\$109,164<br>\$520,675<br>\$34,490,107<br>\$4,173,663 | 44<br>8<br>10<br>30<br>22 | \$3,807,976<br>\$109,164<br>\$229,925<br>\$3,164,789<br>\$575,804 | Susan Zheng<br>Overall                                | 22<br>567                             | \$83,502,845<br>wal Giving                              | 125            |              |               | \$83,502,845                           | 125            | \$24,264,    |
| Sender Dynd 55 \$19,332,429 41 \$5,746,754 55 \$19,332,429 41 \$5,746                                                                                                    | Nancy Engle<br>Opel McClain<br>Pasiette Sonnega<br>Robert Honderon<br>Robin Hodell<br>Sharen Noreelt<br>Sharen Vorreelt<br>William Froehlich | 54<br>8<br>12<br>37<br>31     | \$2,172,000<br>\$854,237<br>\$0,640,075<br>\$109,164<br>\$520,675<br>\$24,490,107<br>\$4,173,463 | 44<br>8<br>10<br>30<br>22 | \$498,237<br>\$3,007,976<br>\$100,164<br>\$220,925<br>\$3,164,769<br>\$575,804 | 54<br>8<br>12<br>37<br>31 | \$0,040,078<br>\$109,164<br>\$520,675<br>\$34,490,107<br>\$4,173,663 | 44<br>8<br>10<br>30<br>22 | \$3,807,976<br>\$109,164<br>\$229,925<br>\$3,164,789<br>\$575,804 | Susan Dreng<br>Overall<br>Peer Group: Leas            | 22<br>587<br>derabip An               | \$83,502,845<br>wal Giving                              | 125            | \$24,464,135 | 587           | \$83,502,845                           | 125            |              |
|                                                                                                    | Nancy Engle<br>Opel McClain<br>Pasiette Sonnega<br>Robert Honderon<br>Robin Hodell<br>Sharen Noreelt<br>Sharen Vorreelt<br>William Froehlich | 54<br>8<br>12<br>37<br>31     | \$2,172,000<br>\$854,237<br>\$0,640,075<br>\$109,164<br>\$520,675<br>\$24,490,107<br>\$4,173,463 | 44<br>8<br>10<br>30<br>22 | \$498,237<br>\$3,007,976<br>\$100,164<br>\$220,925<br>\$3,164,769<br>\$575,804 | 54<br>8<br>12<br>37<br>31 | \$0,040,078<br>\$109,164<br>\$520,675<br>\$34,490,107<br>\$4,173,663 | 44<br>8<br>10<br>30<br>22 | \$3,807,976<br>\$109,164<br>\$229,925<br>\$3,164,789<br>\$575,804 | Susan Dreng<br>Overall<br>Peer Group: Leas            | 22<br>587<br>derabip An               | \$83,502,845<br>wal Giving                              | 125            | \$24,464,135 | 557           | 503,502,045<br>FY2017 the              | 125            |              |
|                                                                                                    | Nancy Engle<br>Opel McClain<br>Pasiette Sonnega<br>Robert Honderon<br>Robin Hodell<br>Sharen Noreelt<br>Sharen Vorreelt<br>William Froehlich | 54<br>8<br>12<br>37<br>31     | \$2,172,000<br>\$854,237<br>\$0,640,075<br>\$109,164<br>\$520,675<br>\$24,490,107<br>\$4,173,463 | 44<br>8<br>10<br>30<br>22 | \$498,237<br>\$3,007,976<br>\$100,164<br>\$220,925<br>\$3,164,769<br>\$575,804 | 54<br>8<br>12<br>37<br>31 | \$0,040,078<br>\$109,164<br>\$520,675<br>\$34,490,107<br>\$4,173,663 | 44<br>8<br>10<br>30<br>22 | \$3,807,976<br>\$109,164<br>\$229,925<br>\$3,164,789<br>\$575,804 | Susan Zheng<br>Overall<br>Peer Group: Leas<br>Officer | 22<br>987<br>decabip An<br>Soberitics | SE3, S02, B45<br>Wall Giving<br>FY2018 thr<br>Submitted | 125<br>ough Q4 | \$24,464,135 | 987           | 503,502,645<br>FY2017 the<br>Submitted | 128<br>Hagh Q4 |              |

| Proposal Comparis          | on by Officer |          |         |          |                    | 3           | ¢ |
|----------------------------|---------------|----------|---------|----------|--------------------|-------------|---|
|                            |               |          |         |          | Count              | Amount      | t |
| Permitted Officers         | Submitted     | \$       | Granted | 🔶 🗌 Subm | itted Ask >= \$25K | ¢           |   |
| Susan Slattery             | 1             | 5        |         | 3        |                    | <u>13</u>   | - |
| Gary Boyd                  | 1             | 2        |         | <u>5</u> |                    | <u>9</u>    | 1 |
| David Cartuyrelles         | 1             | 0        |         | 4        |                    | <u>8</u>    |   |
| Robert Henderson           | 1             | 0        |         | <u>5</u> |                    | <u>8</u>    |   |
| Shawn Vranesic             |               | 9        |         | <u>4</u> |                    | <u>9</u>    |   |
| Millicent Klayman          |               | <u>8</u> |         | 4        |                    | <u>8</u>    |   |
| Nick Weller                |               | 8        |         | <u>5</u> |                    | Z           |   |
| Amanda Connolly<br>Overall | <u>11</u>     | 7<br>5   |         | 4<br>67  |                    | <u>93</u> 6 | * |

| er Derformance   | 8 AL D         | oposala 🔆 Officer(s)       | School/Unit              | Project of I    | nterest                | Period                               |                             |                |                     |
|------------------|----------------|----------------------------|--------------------------|-----------------|------------------------|--------------------------------------|-----------------------------|----------------|---------------------|
|                  | Select         | Officer(s)                 | 17 of 17 selected        | * Zal7sek       | ected •                | Pr2020 *                             |                             |                | A VIEWPORTS         |
| oect Assignments |                |                            |                          |                 |                        |                                      |                             |                |                     |
| osals            | FY2020         | Proposals                  |                          |                 |                        |                                      |                             |                |                     |
| ets.             |                | >   >>   1 to 5 of 1.312 P | roposals                 |                 |                        |                                      |                             |                | ), Search Proposals |
| r Benchmarks     | Proposal<br>ID | Proposal Name              | Errity Name(s)           |                 | Officers               |                                      | Турне                       | Status         | School/Unit         |
|                  | 205-20         | Capital Projects           | James Bowen, Nancy Cole  | inan .          | james Gollen, james Z  | Jeleniewski                          | Program Support             | Closed         | School of Health    |
|                  | 204-20         | Capital                    | Wal-Mart Stores          |                 | Joann Jevidoy, Shawn 1 | Wanesic, Jeffrey Caluwert, Daniel Mo | Cure Facilities & Equipment | Closed         | Continuing Edu      |
|                  | 203-20         | Endowed Scholarship Fund   | Joseph Donnelly, Mary Do | crosily         | Jeffrey Caluwert, Arna | nda Connolly. David Cartuyrelles     | Facilities & Equipment      | In Negotiation | School of Social    |
|                  | 201-20         | Western Scholarships       | Kim Gardner, Gary Gardr  | er              | Susan Slattery         |                                      | Program Support             | in Negotiation | School of Nursh     |
|                  | 20-20          | Endowment                  | Sinoper, James Campbell  | Barbara Campbel | Mitchel Johnson, Rich  | ard Thiem                            | Special Fund                | Closed         | School of Applie    |
|                  | 4              |                            |                          |                 |                        |                                      |                             |                |                     |
|                  | FYTD20         | 20 Submitted and Gr        | anted Proposals by       | Month           | 0                      | Granted Proposal Pipe                | line                        |                |                     |
|                  |                |                            |                          |                 |                        |                                      |                             | P              | / 2020 PY 202       |
|                  | Neeth          |                            | Submitted                | Granted         |                        | \$15,000,000                         |                             |                |                     |
|                  | July           |                            |                          | <u>47</u>       | 22                     | \$10,000,000                         | -                           |                |                     |
|                  | August         |                            |                          | 22              | 12                     | Arrow                                |                             |                |                     |
|                  | Septemb        | Jer .                      |                          | -52             | 22                     | 4 55,000,000                         |                             |                |                     |
|                  | October        |                            |                          | 12              | 10                     | 30                                   |                             |                |                     |

Annual Giving Executive Summary:

Navigate to Advancement > Executive Summary > Proposal Comparison by Officer.

Confirm the number of proposals Submitted by individual officers and the overall institution.

Toggle to Amount and confirm the dollars Granted by individual officers and the overall institution.

Based on your organizations FPM subscription you may not have access to Executive Summary, if this is the case please navigate to Major Giving>Proposals> FYTD Proposal Type Performance viewport and use the officer page level filter at the top of the page to validate.

If additional validation is needed, navigate to Major Giving > Proposals. Make sure All Proposals, all School/Units, and all Projects of Interest are selected. Locate the Submitted and Granted Proposals by Month, Submitted Proposal Pipeline, and Granted Proposal Pipeline viewports and validate accordingly.

You are also able to view and adjust your institution's definition of Submitted and Granted Proposals at Control Panel > Manage Platform > Code Mapping > Proposal Status.

All proposals with a status mapped to Submitted/Pending, Approved or Declined will be counted in the Submitted totals.

All proposals with a status mapped to Approved will be counted in the Granted totals.

For organizations *not* using Activity Center and looking for additional validation, please see the linked Data Request Guide here to view the guidelines for data is coming over into FPM. For this specific section please refer to your organizations 3.6a proposals, and 3.7 proposal assignment file.

Validate the Annual Giving Cash Dollars and Cash Donors raised by your institution during the period of your upcoming scorecard.

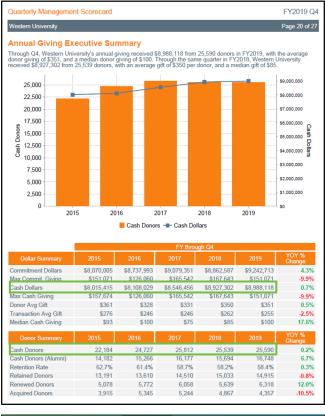

| nance Management Advancement 🔻           |                            | Annual       | Giving 🔻     | Major Giving |              | ter Control | Panel 🔻    |  |
|------------------------------------------|----------------------------|--------------|--------------|--------------|--------------|-------------|------------|--|
|                                          |                            | Opera        | ting Reports |              |              |             |            |  |
| Period                                   | Measure                    | ement        |              |              |              |             |            |  |
| Fiscal Year to Date                      | Fiscal Year to Date   Cash |              |              |              |              | alt VIE     |            |  |
| School/Unit Primary Relationship Type(s) |                            |              |              |              |              |             |            |  |
| 17 of 17 selected                        |                            |              |              |              |              |             |            |  |
| Overall Perform                          |                            |              | FYTD 2018    | FYTD 2019    | FYTD 2020    | Unit Change | 🔅 % Change |  |
| Total Donors                             | 3.388                      | <u>3.359</u> | <u>3.463</u> | <u>3.182</u> | <u>3,344</u> | 162         | 5.1%       |  |
| Total Giving                             | \$1,022,692                | \$925,868    | \$1,181,016  | \$981,061    | \$867,729    | (\$113,331) | -11.6%     |  |

Navigate to Annual Giving > Operating Reports, and set the Measurement to Cash.

Make sure all School/Units and Primary Relationship Types are selected.

In the Overall Performance Summary viewport, confirm that Total Donors and Total Giving reflect what you would expect to see in internal reports.

If additional validation is needed, please see the linked Data Request Guide here to view the guidelines for data coming over into FPM. For this specific section please refer to your organizations 2.1 Donor Transaction History file, to check for any variability in the data you are expecting to see in FPM.